# Graphics with Processing

#### 2012-09 投影変換と隠面消去 http://vilab.org 塩澤秀和

### 9.1 投影変換(p.32)

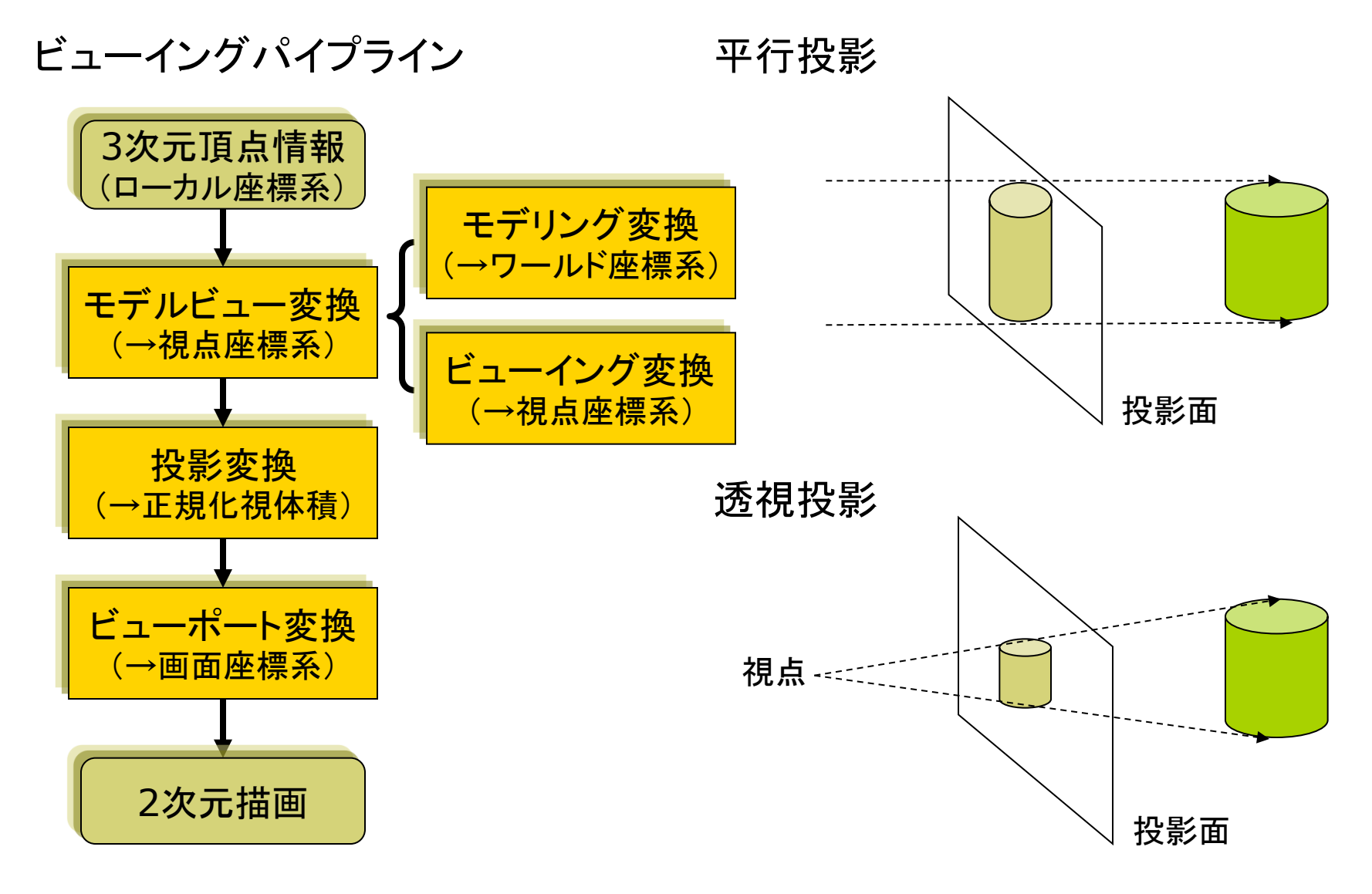

2

### 9.2 透視投影(p.35)

透視投影

- p 視体積(ビューボリューム)
	- n 画角(視野角) ⇒ 見える範囲
	- n 画角大=広角,画角小=望遠
	- 透視投影の視体積は四角錘台
- p 正規化視体積
	- 各座標の値を-1~+1に正規化
	- n 四角錐台 → 立方体
	- 空間が歪み, 視点から遠いもの ほど大きく縮む ⇒ 遠近感
	- z座標は0~1にする方式もある

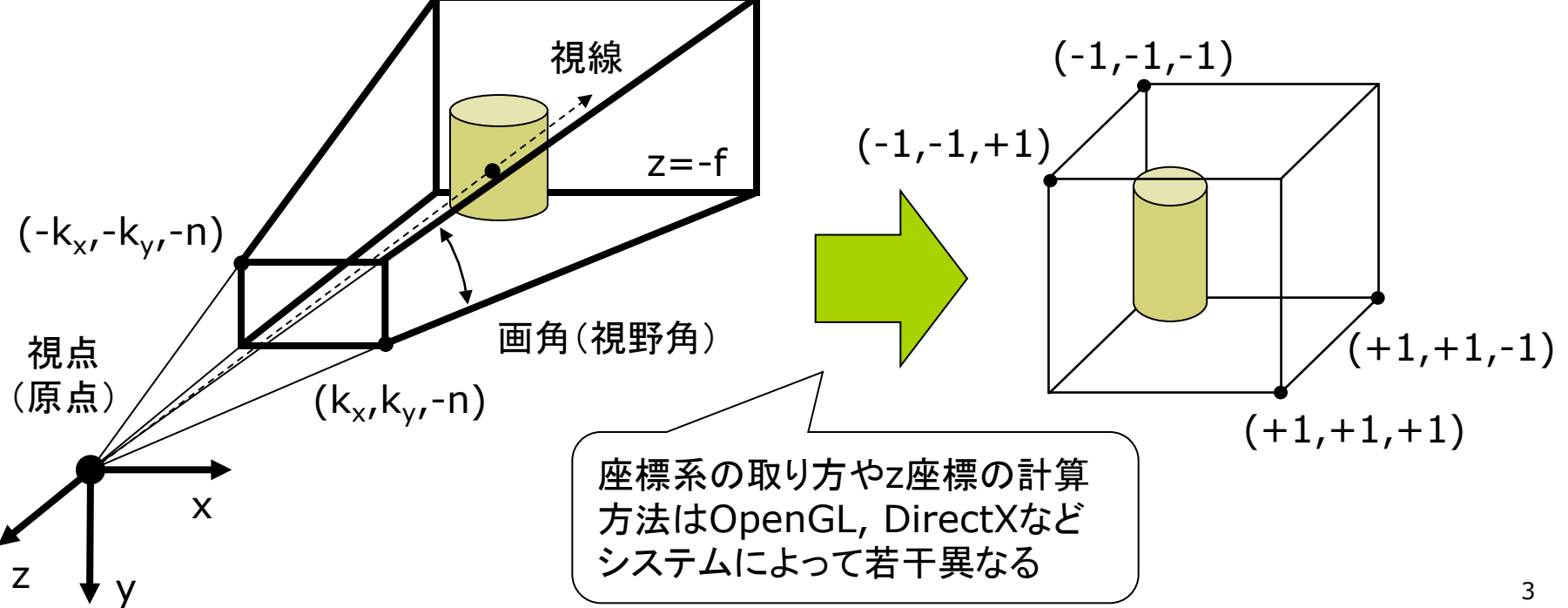

#### 9.3 透視投影の計算(p.36参考)

#### 視体積の正規化

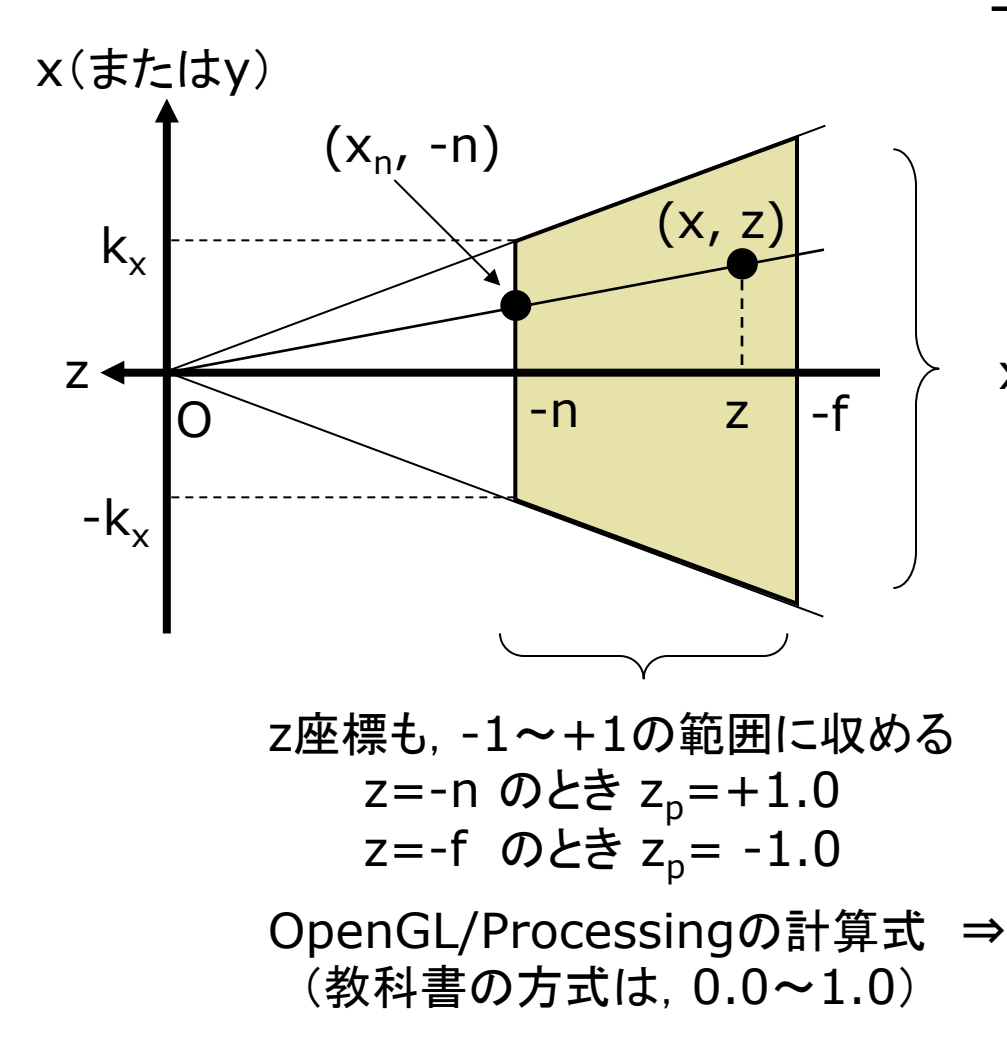

三角形の相似より(z<0に注意) *z n*  $y_n = y$ *z n*  $\therefore$   $x_n = x \cdot \frac{n}{-z}, \quad y_n = y \cdot \frac{n}{-z}$  $x_n$ :  $n = x$  :  $-z$  (y軸も同様)

x,y座標を-1~+1䛾範囲に収める 

$$
x_p = \frac{x_n}{k_x} = \frac{n}{k_x} \cdot \frac{x}{-z}
$$

$$
y_p = \frac{n}{k_y} \cdot \frac{y}{-z}
$$

$$
Z_p = -\frac{z(f+n) + 2fn}{-z(f-n)}
$$

#### 9.4 透視投影行列(p.36参考)

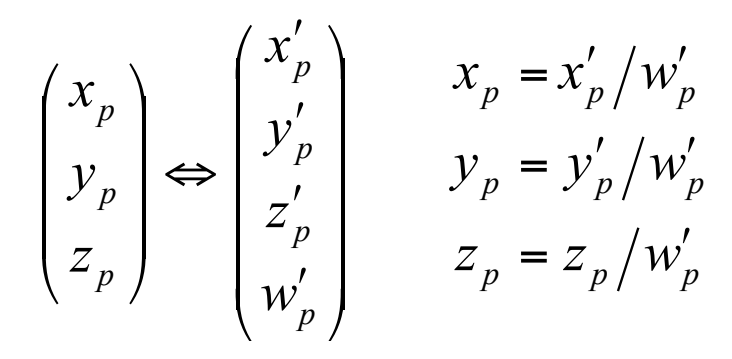

9.3の式を同次座標で表す このとき w'<sub>p</sub> = -z とすると便利

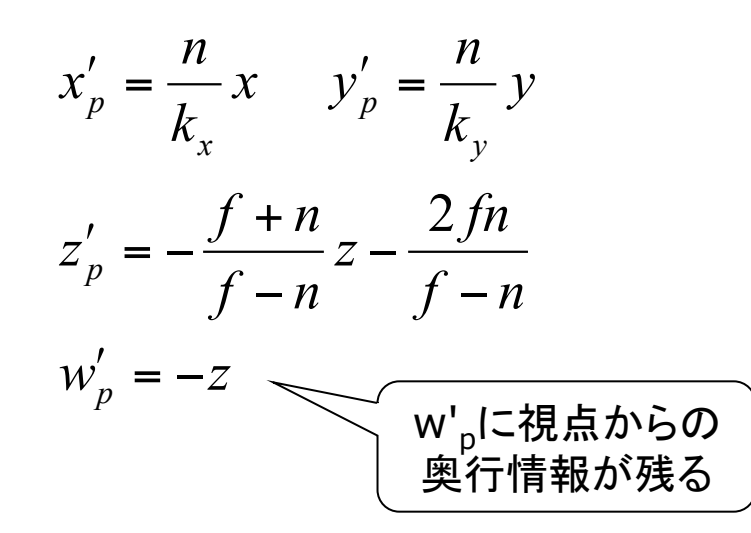

同次座標で表現 ついり コン 西 透視投影行列

■ OpenGL/Processingの方式

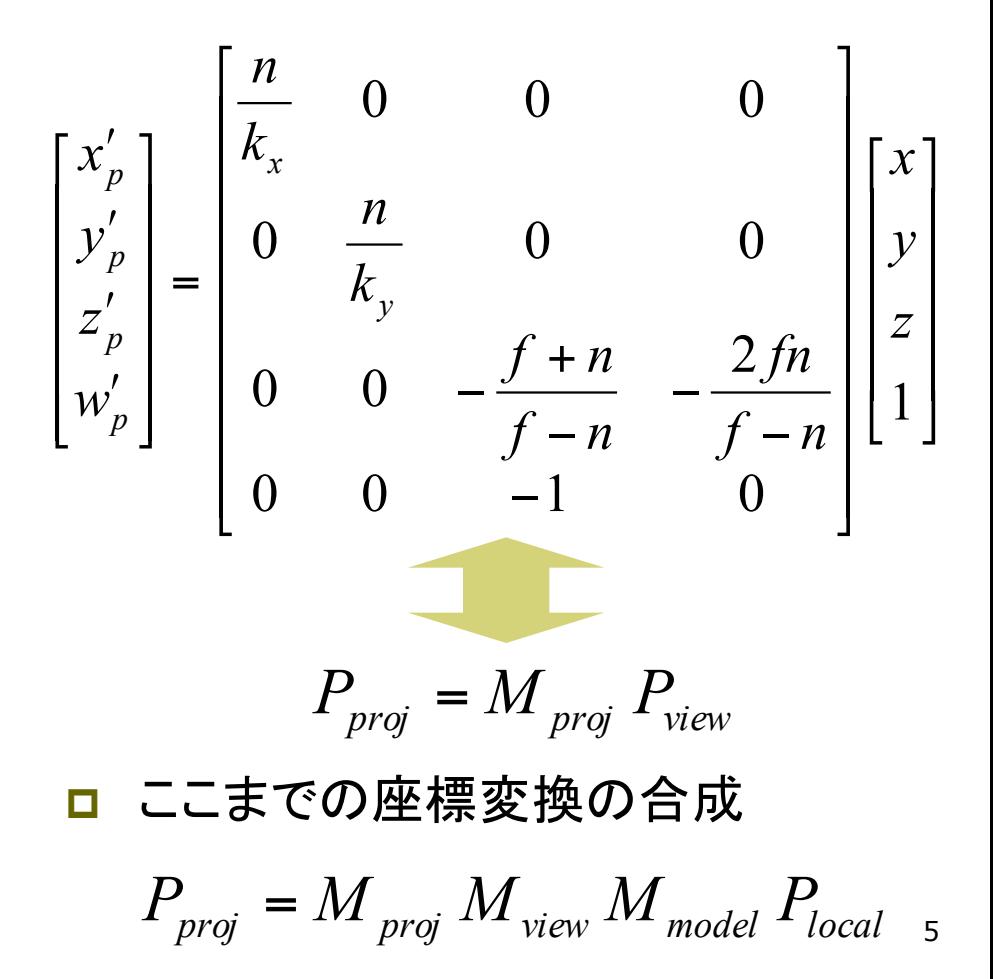

#### 9.5 透視投影関数

透視投影関数

p perspective(fov, aspect, n, f)

- ただし、すべての引数はゼロ以外
- aspectは, floatで計算すること
- P3DよりOPENGLのほうが正確

n Processingのデフォルト設定

- perspective()を呼ばない場合
- または,引数なしで呼んだ場合
- n 画角(視野角) = 60°(π / 3)
- aspect = width / height

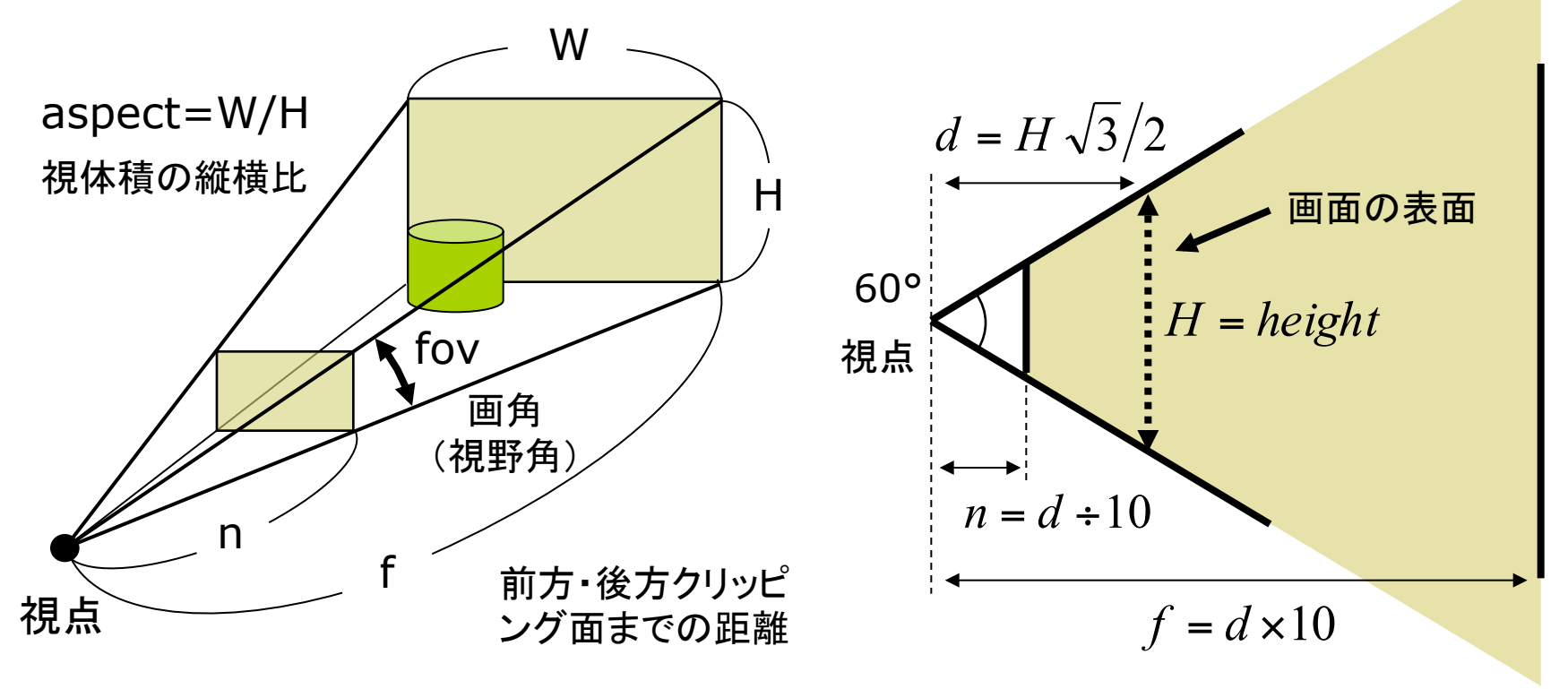

### 9.6 ビューポート変換とクリッピング

ビューポート変換(p.42)

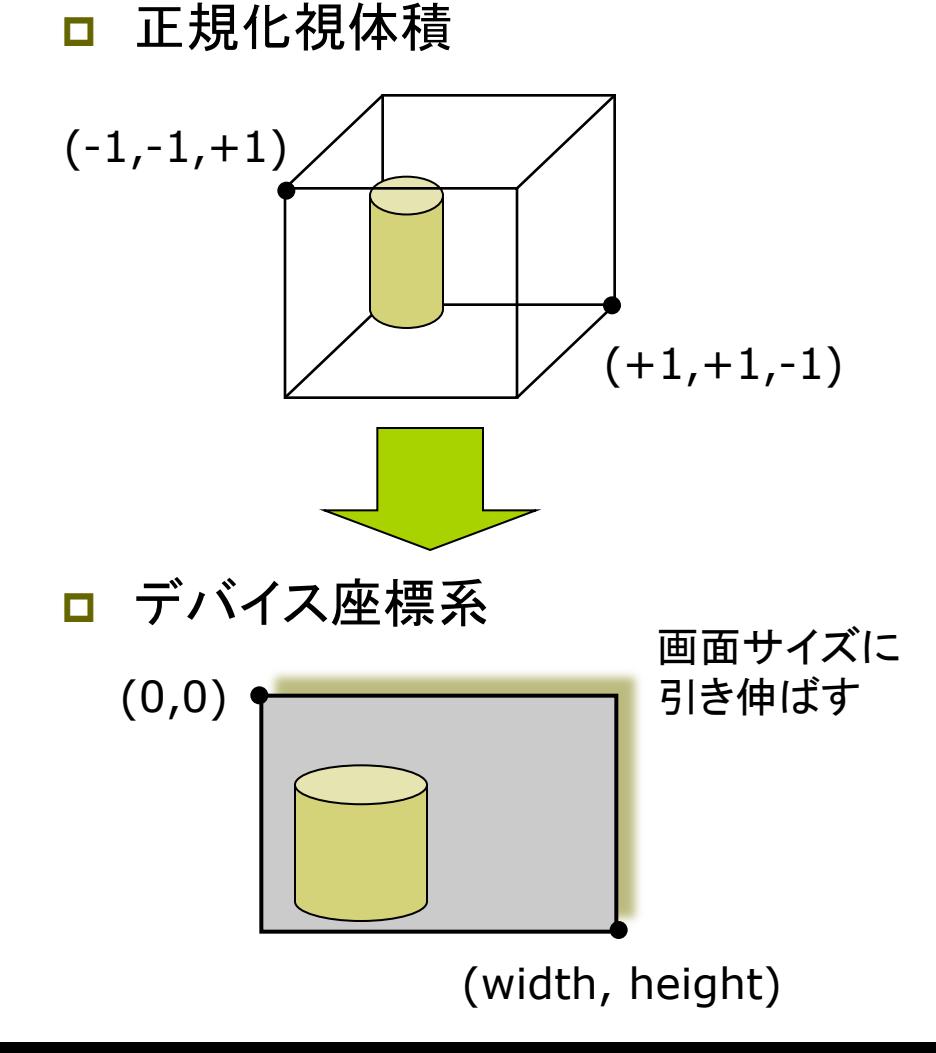

- 3次元クリッピング(p.44)
- ロ 線分のクリッピング
	- コーエン・サザランド法(4.6)
	- z座標を加えた6ビットコード
- □ ポリゴンのクリッピング
	- ポリゴンの形状が変わるので, 分割処理等が必要になる
	- 特に三角形しか扱えない場合

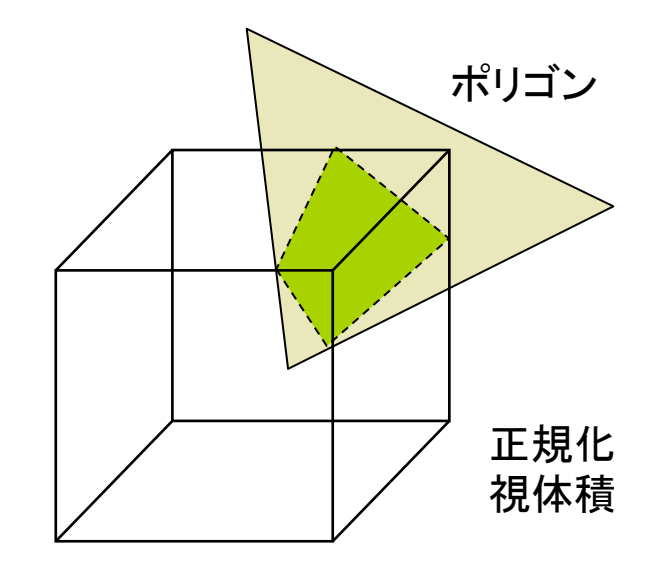

## 9.7 隠面消去(1)

隠面消去(隠線・隠面処理)

- □ 隠面消去とは
	- 他の物体などに隠れて見えない 物体(の全部または一部)を描 画しない処理
	- 弱点を補い合ういくつかの手法 を組み合わせることもある
- p 奥行きソート法(p.102)
	- n ポリゴンをz座標(視点座標)で 並び替え,遠くから順に描画
	- n 細長いポリゴンで問題が生じる

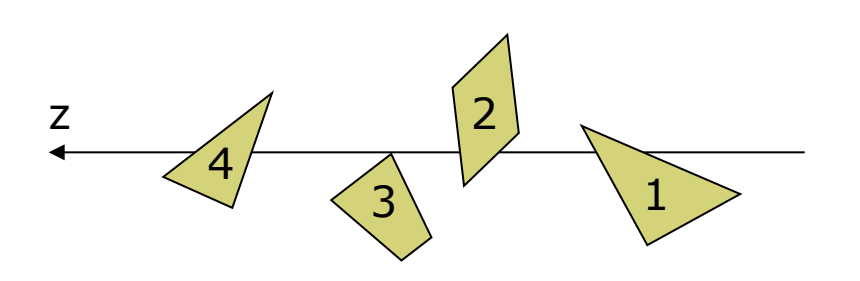

**ロ** バックフェースカリング(p.100)

- ポリゴンに表裏を設定し, 裏側を 向いているポリゴンを描画しない
- 表裏はポリゴン作成時の頂点の 順序(右回り・左回り)で指定
- 各凸多面体での隠面消去

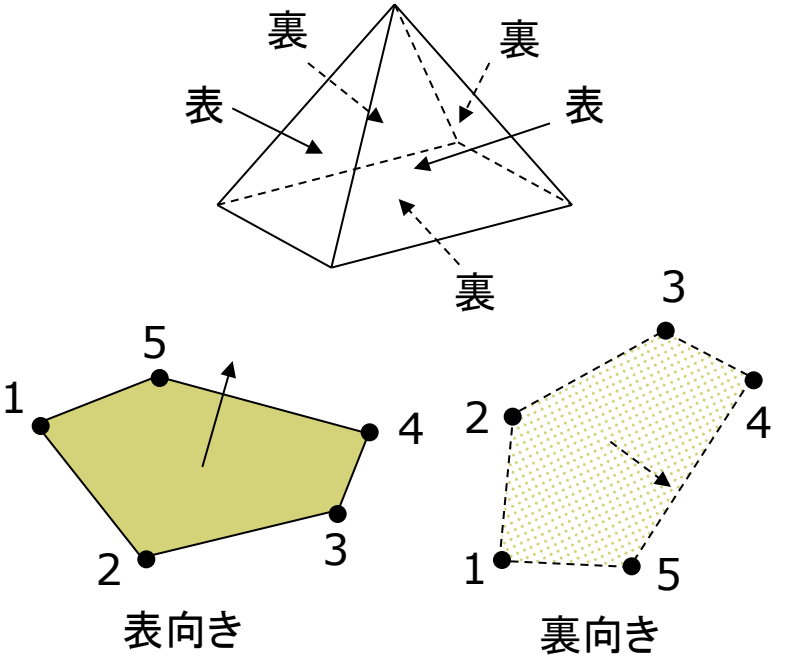

#### 9.8 隠面消去(2)

#### **ロ** Zバッファ法(p.107)

- 画面上の全ピクセルに z座標を 持たせ,1点1点描画するときに 遠近関係をチェックする
- 単純&高速 ⇒ ハードウェア化

半透明の重なりの処理に難点

- **ロ スキャンライン法(p.105)** 
	- ピクセル横1行(スキャンライン) ごとにポリゴンの断面の重なりを 数学的に計算し,描画する
	- 計算は複雑だが, 使用メモリが 少ない

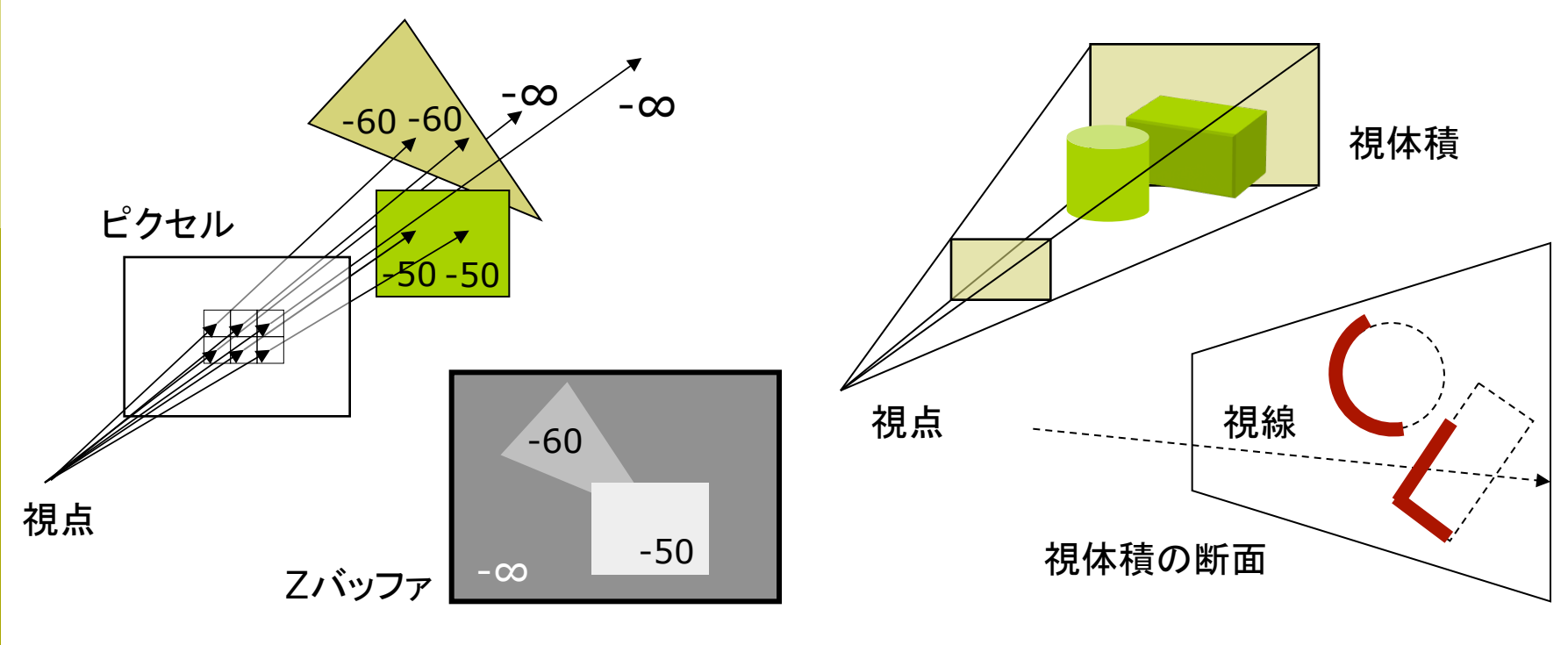

#### 9.9 演習課題

#### 課題

- 問1) 9.10䛾プログラムに適切な処 理を補って、実行してみなさい
	- n OPENGLモードを使うこと
- 1. 紙飛行機が遠くから手前に近づ いてきて、カメラの横を飛び去っ ていくようにしなさい
	- 飛び去ったら, 元の位置に戻っ て繰り返すようにしなさい
	- ヒント: translate
- 2. カメラの向きを紙飛行機をずっと 追跡するようにしなさい
	- n ヒント: camera
- 3. マウスのボタンでカメラを望遠に 切り替えられるようにしなさい
	- ヒント: perspective
- 問2) 下図は投影変換の原理を示し たものである(ウィンドウサイズは 200×200, 画角は60°とする)
- 1. s を求めなさい
- 2. 視点座標系で (0, 100, -300) に変換された点Pが,投影面上に 写像される座標P'を求めなさい

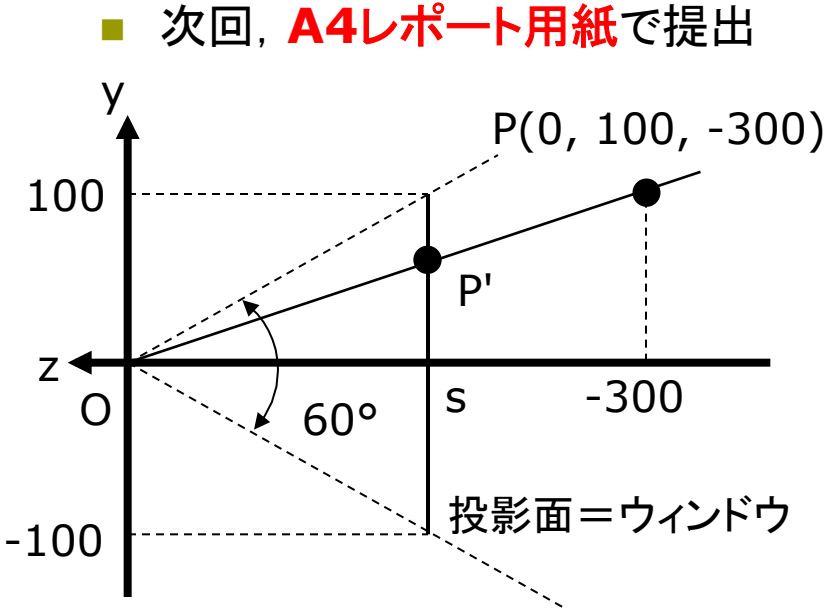

#### 9.10 演習課題(続き)

void draw() { background(50, 50, 100);

// 画角の設定 perspective(PI/3, (float) width / height, 10, 10000);

// カメラの位置と撮影目標の設定 camera(-150, -500, 1500, 0, 0, 0, 0, 1, 0) ;

```
// 照明の光を上からに変更
 pushMatrix(); 
   rotateX(PI/2); lights(); 
 popMatrix();
```

```
 fill(255); noStroke(); 
 pushMatrix(); 
   translate(0, -300, 1200); 
   paperplane(); 
 popMatrix();
```

```
 fill(0, 50, 0); noStroke(); 
 for (int i = -10; i <= 10; i++) {
    for (int j = -10; j \le 10; j++) {
       pushMatrix(); 
         translate(i*200, 0, j*200); 
          box(180, 10, 180); 
       popMatrix(); 
     } 
 } 
}
```

```
<u>// 紙飛行機のモデル</u>
void paperplane() { 
   beginShape(TRIANGLE_FAN); 
   vertex(0, 0, 0); 
   vertex(-30, 5, -50); 
   vertex(-5, 0, -50); 
   vertex(0, 20, -50); 
   vertex(5, 0, -50); 
   vertex(30, 5, -50); 
   endShape();
```
#### 9.11 参考:平行投影(p.37)

平行投影(直交投影)

- p 視体積(ビューボリューム)
	- 視体積=「見える領域」
	- 平行投影の視体積は直方体

p 正規化視体積

- 各座標の値を-1~+1に正規化
- 直方体 → 立方体
- z座標は0~1にする方式もある

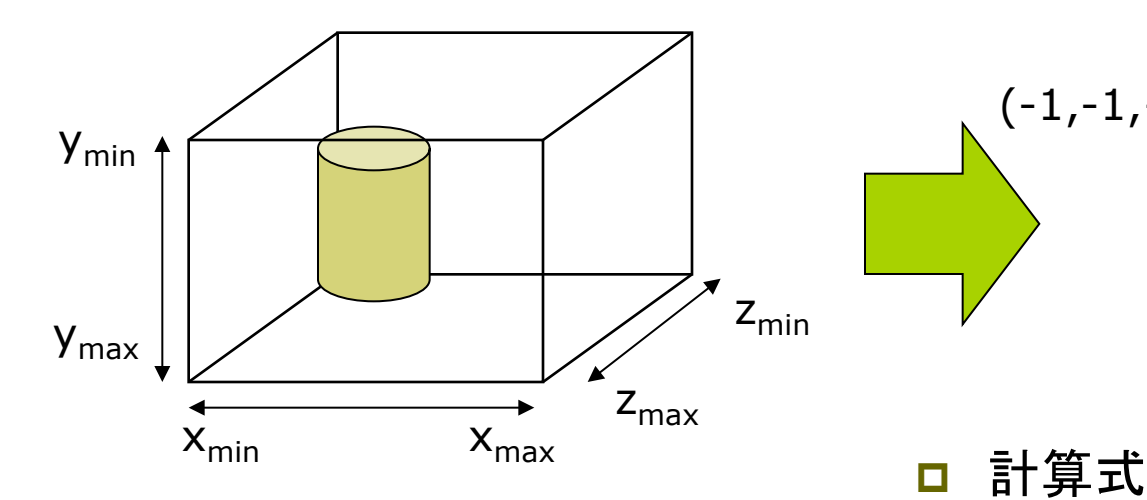

平行投影関数

**p** ortho( $x_{min}$ ,  $x_{max}$ ,  $y_{min}$ ,  $y_{max}$  $Z_{\text{min}}$ ,  $Z_{\text{max}}$ )

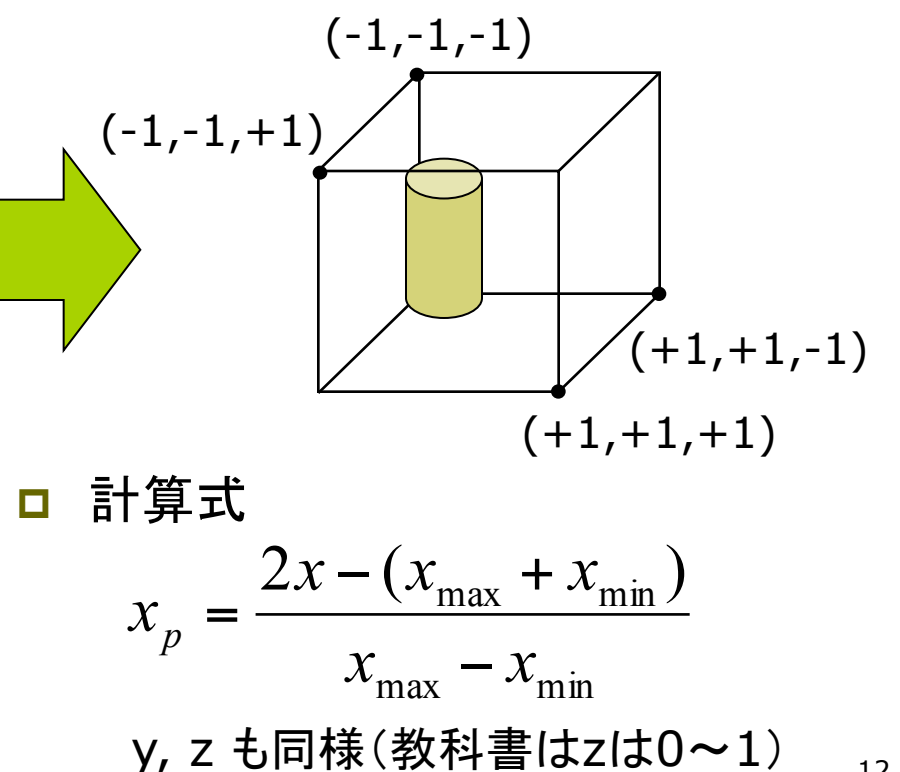

#### 9.12 参考:平行投影行列(p.37参考)

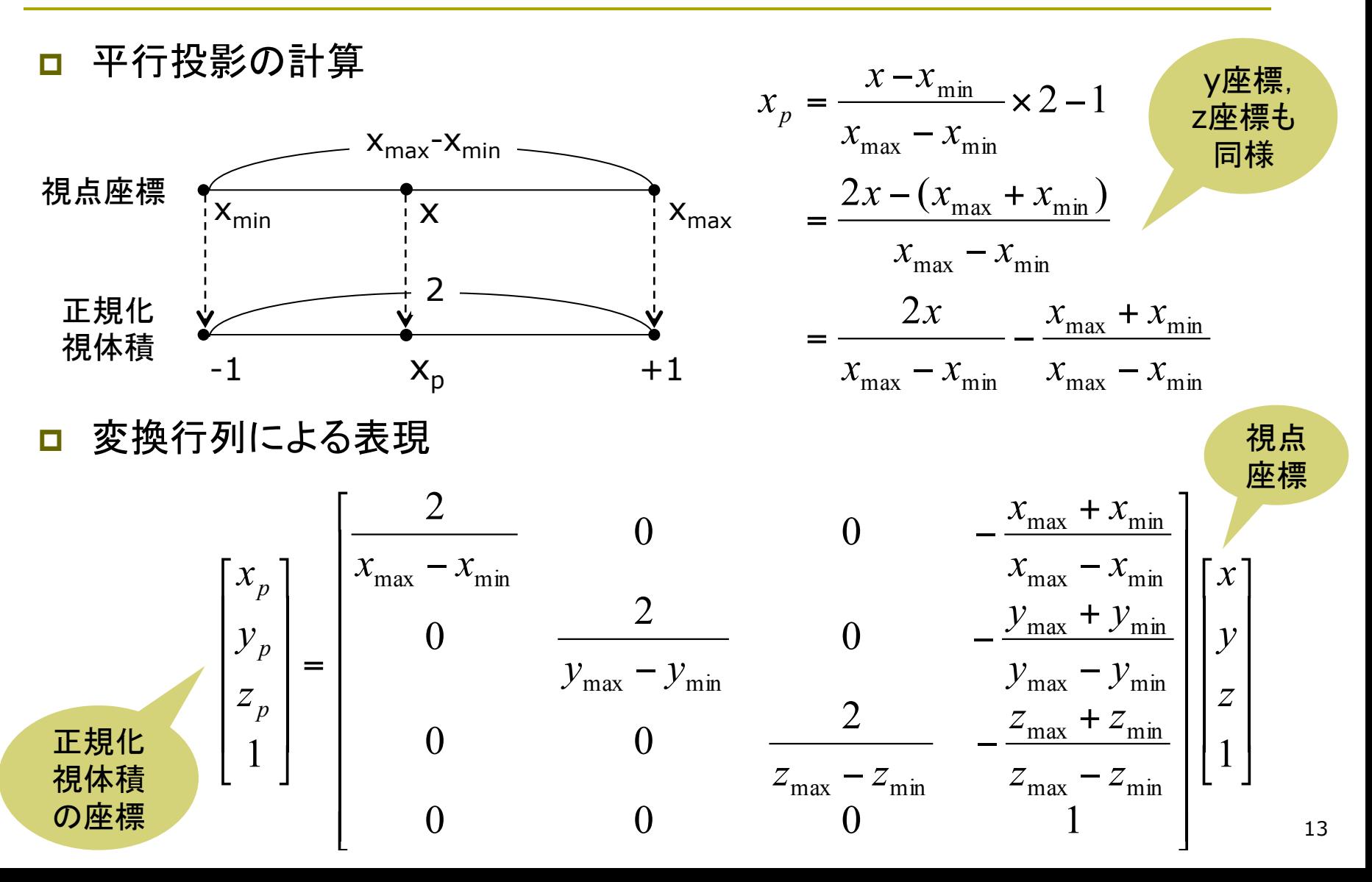